# cisco.

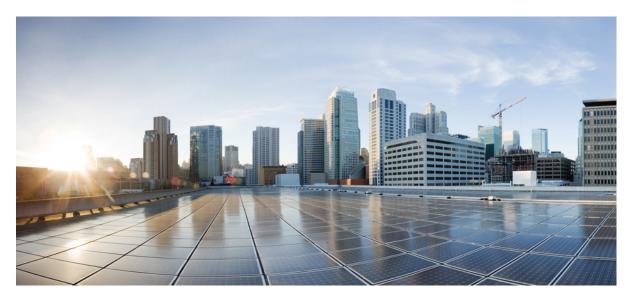

## **Release Notes for Cisco iNode Manager 23.1**

First Published: 2023-09-05

#### **Americas Headquarters**

Cisco Systems, Inc. 170 West Tasman Drive San Jose, CA 95134-1706 USA http://www.cisco.com Tel: 408 526-4000 800 553-NETS (6387) Fax: 408 527-0883 THE SPECIFICATIONS AND INFORMATION REGARDING THE PRODUCTS IN THIS MANUAL ARE SUBJECT TO CHANGE WITHOUT NOTICE. ALL STATEMENTS, INFORMATION, AND RECOMMENDATIONS IN THIS MANUAL ARE BELIEVED TO BE ACCURATE BUT ARE PRESENTED WITHOUT WARRANTY OF ANY KIND, EXPRESS OR IMPLIED. USERS MUST TAKE FULL RESPONSIBILITY FOR THEIR APPLICATION OF ANY PRODUCTS.

THE SOFTWARE LICENSE AND LIMITED WARRANTY FOR THE ACCOMPANYING PRODUCT ARE SET FORTH IN THE INFORMATION PACKET THAT SHIPPED WITH THE PRODUCT AND ARE INCORPORATED HEREIN BY THIS REFERENCE. IF YOU ARE UNABLE TO LOCATE THE SOFTWARE LICENSE OR LIMITED WARRANTY, CONTACT YOUR CISCO REPRESENTATIVE FOR A COPY.

The Cisco implementation of TCP header compression is an adaptation of a program developed by the University of California, Berkeley (UCB) as part of UCB's public domain version of the UNIX operating system. All rights reserved. Copyright © 1981, Regents of the University of California.

NOTWITHSTANDING ANY OTHER WARRANTY HEREIN, ALL DOCUMENT FILES AND SOFTWARE OF THESE SUPPLIERS ARE PROVIDED "AS IS" WITH ALL FAULTS. CISCO AND THE ABOVE-NAMED SUPPLIERS DISCLAIM ALL WARRANTIES, EXPRESSED OR IMPLIED, INCLUDING, WITHOUT LIMITATION, THOSE OF MERCHANTABILITY, FITNESS FOR A PARTICULAR PURPOSE AND NONINFRINGEMENT OR ARISING FROM A COURSE OF DEALING, USAGE, OR TRADE PRACTICE.

IN NO EVENT SHALL CISCO OR ITS SUPPLIERS BE LIABLE FOR ANY INDIRECT, SPECIAL, CONSEQUENTIAL, OR INCIDENTAL DAMAGES, INCLUDING, WITHOUT LIMITATION, LOST PROFITS OR LOSS OR DAMAGE TO DATA ARISING OUT OF THE USE OR INABILITY TO USE THIS MANUAL, EVEN IF CISCO OR ITS SUPPLIERS HAVE BEEN ADVISED OF THE POSSIBILITY OF SUCH DAMAGES.

Any Internet Protocol (IP) addresses and phone numbers used in this document are not intended to be actual addresses and phone numbers. Any examples, command display output, network topology diagrams, and other figures included in the document are shown for illustrative purposes only. Any use of actual IP addresses or phone numbers in illustrative content is unintentional and coincidental.

All printed copies and duplicate soft copies of this document are considered uncontrolled. See the current online version for the latest version.

Cisco has more than 200 offices worldwide. Addresses and phone numbers are listed on the Cisco website at www.cisco.com/go/offices.

Cisco and the Cisco logo are trademarks or registered trademarks of Cisco and/or its affiliates in the U.S. and other countries. To view a list of Cisco trademarks, go to this URL: https://www.cisco.com/c/en/us/about/legal/trademarks.html. Third-party trademarks mentioned are the property of their respective owners. The use of the word partner does not imply a partnership relationship between Cisco and any other company. (1721R)

© 2023 Cisco Systems, Inc. All rights reserved.

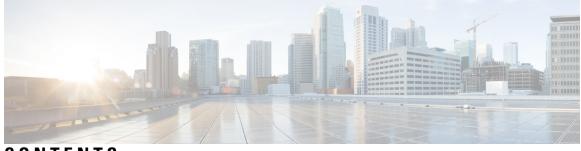

#### CONTENTS

| CHAPTER 1 | What's New in Cisco iNode Manager 1                      |
|-----------|----------------------------------------------------------|
|           | New Software Features in Cisco iNode Manager 23.1 1      |
| CHAPTER 2 | Caveats 5                                                |
|           | Open Caveats for Cisco iNode Manager 23.1 5              |
|           | Resolved Caveats for Cisco iNode Manager 23.1 5          |
| CHAPTER 3 | Other Important Information 7                            |
|           | Cisco iNode Manager and GS7000 iNode OIB Compatibility 7 |
|           | Browser Support 7                                        |

#### Contents

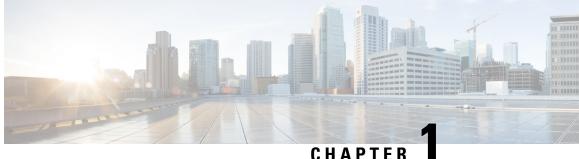

#### CHAPTER

# What's New in Cisco iNode Manager

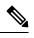

**Note** Explore the Content Hub, the all new portal that offers an enhanced product documentation experience.

- Use faceted search to locate content that is most relevant to you.
- Create customized PDFs for ready reference.
- Benefit from context-based recommendations.

Get started with the Content Hub at content.cisco.com to craft a personalized documentation experience.

Do provide feedback about your experience with the Content Hub.

Cisco is continuously enhancing the product with every release and this section covers a brief description of key features and enhancements that were added. It also includes links to detailed documentation, where available.

• New Software Features in Cisco iNode Manager 23.1, on page 1

## New Software Features in Cisco iNode Manager 23.1

| Feature                                | Description                                                                                                    |  |  |
|----------------------------------------|----------------------------------------------------------------------------------------------------|--|--|
| Infrastructure Enhancements            |                                                                                                    |  |  |
| Inode-service-manager pod auto restart | In iNode Manager 23.1, the validity of certificate is<br>auto-renewed. In iNode Manager 22.4, user needs to<br>manually restart the inode-service-manager pod to<br>renew the certificate validity for another 11 months.<br>In iNode Manager 23.1, the process of restarting the<br>inode-service-manager pod is automatically done.<br>Auto renewal period is 270 days.<br>Inode-service-manager log file will be added with a<br>log entry "Restarting inode-service-manager POD to<br>auto-renew the certificate" whenever auto-renewal<br>happens. |  |  |

| Feature                                         | Description                                                                                                    |  |  |
|-------------------------------------------------|----------------------------------------------------------------------------------------------------|--|--|
| Certificate Signing Requests                    | You can initiate the TLS Certificate creation process<br>from Operations Hub. Once a certificate request is<br>completed, you can download it and get it signed by<br>an appropriate signing authority. Once signed, you<br>can upload the certificate and override the default<br>self-signed Ingress Certificate.                                                                         |  |  |
| LDAP Connectivity checks                        | When adding an LDAP configuration, you can<br>perform a connectivity check and verify end-to-end<br>LDAP connectivity. You need valid user credentials<br>along with LDAP configuration, to perform the<br>connectivity check. If you trigger Validate LDAP<br>Configuration and if there is LDAP connectivity<br>failure, then an error message with the reason of<br>failure is displayed |  |  |
| K8 Version                                      | K8 version is upgraded to 1.22.                                                                                                    |  |  |
| Single NIC for NB and SB communication for AIOs | By default, All-in-one clusters are deployed with two<br>vNICs. One vNIC must be logically connected to a<br>management network, while the other must be<br>logically connected to the CIN. If you have a shared<br>management and CIN network, you can optionally<br>deploy an AIO cluster with a single vNIC.                                                                             |  |  |
| Path Based URL Enhancements                     | Deployer VM supports path-based URL. iNode<br>manager only needs two DNS entries as a prerequisite<br>for installation.                                                                                                    |  |  |
|                                                 | - cluster.example.com (DNS entry for Cluster)                                                                                                    |  |  |
|                                                 | - deployer.example.com (DNS entry for Deployer)                                                                                                    |  |  |
| vSphere Data Center Folder Path support         | Operations Hub's Autodeployer supports the ability<br>to deploy Ops Hub clusters into a defined vSphere<br>datacenter folder path.                                                                                                    |  |  |
| Feature                                         | Description                                                                                                    |  |  |
| Debuggability Enhancements                      |                                                                                                    |  |  |
| TAC Debug Package                               | TAC Debug Packages are collections of logs and other<br>operational data that can be easily shared with Cisco<br>TAC Engineers. You can collect the information from<br>Operations Hub GUI. The latest TAC Debug package<br>is visible on top. You can delete or download the<br>package on demand.                                                                                         |  |  |
| Feature                                         | Description                                                                                                    |  |  |
| iNode manager upgrade                           |                                                                                                    |  |  |

| Feature               | Description                                                                                                    |
|-----------------------|----------------------------------------------------------------------------------------------------|
| iNode manager upgrade | iNode manager 23.1 is upgrade ready. You can<br>upgrade to Cisco iNode manager 23.1 from Cisco<br>iNode manager 3.2.0 and Cisco iNode manager 22.4. |

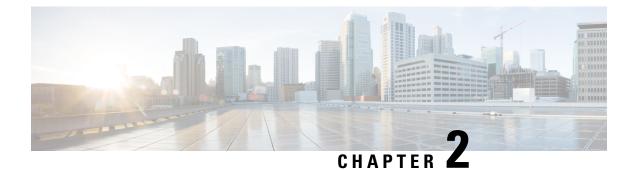

# **Caveats**

- Open Caveats for Cisco iNode Manager 23.1, on page 5
- Resolved Caveats for Cisco iNode Manager 23.1, on page 5

# **Open Caveats for Cisco iNode Manager 23.1**

There are no new open caveats in the Cisco iNode Manager 23.1 release.

# **Resolved Caveats for Cisco iNode Manager 23.1**

There are no new resolved caveats in the Cisco iNode Manager 23.1 release.

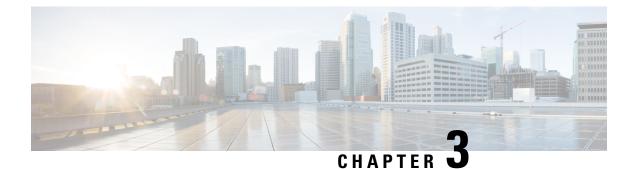

# **Other Important Information**

- Cisco iNode Manager and GS7000 iNode OIB Compatibility, on page 7
- Browser Support, on page 7

# **Cisco iNode Manager and GS7000 iNode OIB Compatibility**

The versions of Cisco iNode Manager and GS7000 iNode OIB must be compatible. The following list provides information on the compatible Cisco iNode Manager and GS7000 iNode OIB software versions:

- For Cisco iNode Manager 23.1, the supported GS7000 iNode embedded software version is 3.1.1 and later. You can download it from this page.
- For Cisco iNode Manager 3.x, the supported GS7000 iNode embedded software version is 2.0.8 and later. You can download it from this page.

## **Browser Support**

Cisco iNode Manager 3.2.0 and 3.1.0 support following browser versions:

- Mozilla Firefox 79 and later
- Google Chrome 85 and later
- Safari 14 and later